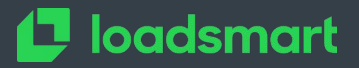

# **ScanAPI**

#### **Automated Integration Testing and Live Documentation for your API**

Camila Maia

EuroPython 2020

1

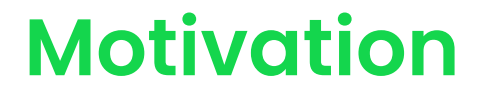

Everything started in a week which I as Firefighter  $\bullet$ 

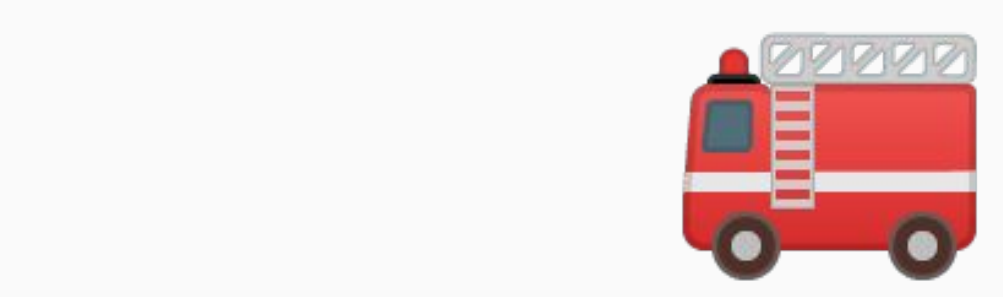

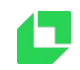

#### **I work at...**

# **Laudio Laudio Contract**

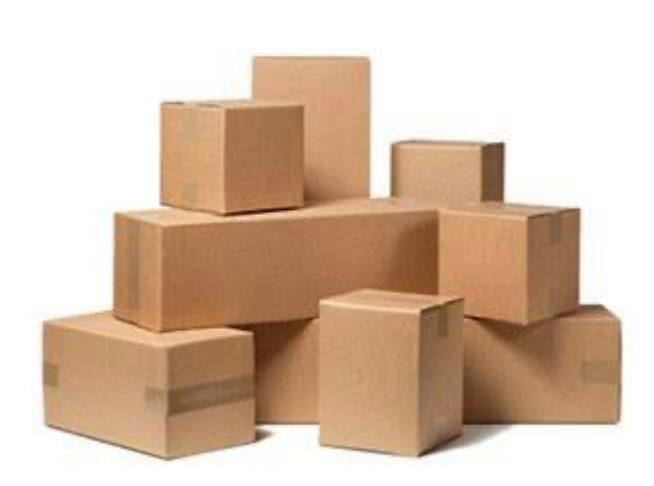

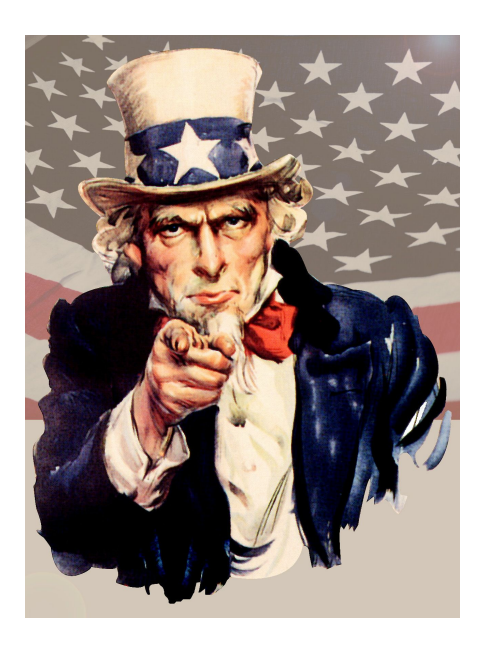

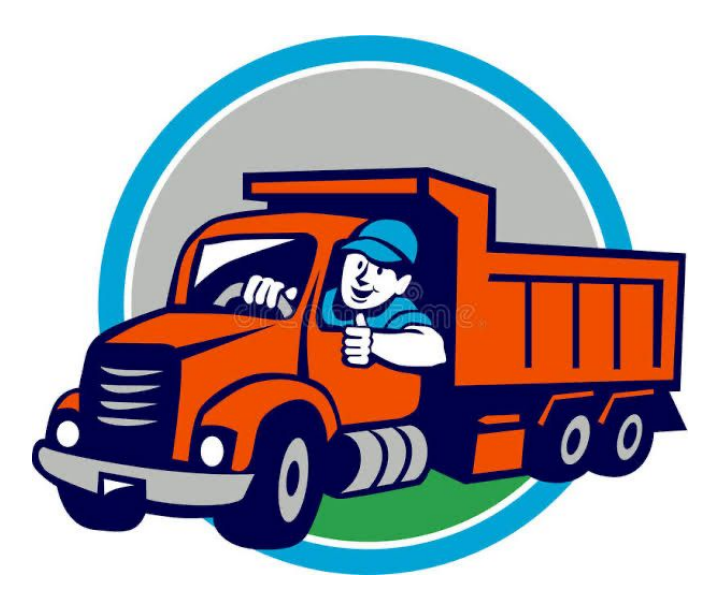

### **Who am I?**

- Brazilian Backend Developer
- Bachelor of Computer Information System
- Coding since 2010
- Python and Ruby
- Events: Pyjamas and EuroPython

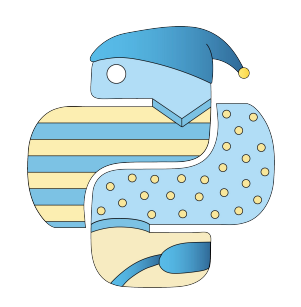

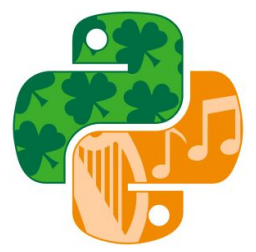

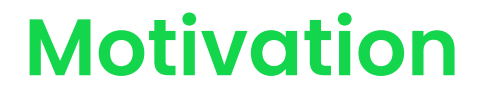

Everything started in a week which I as Firefighter  $\bullet$ 

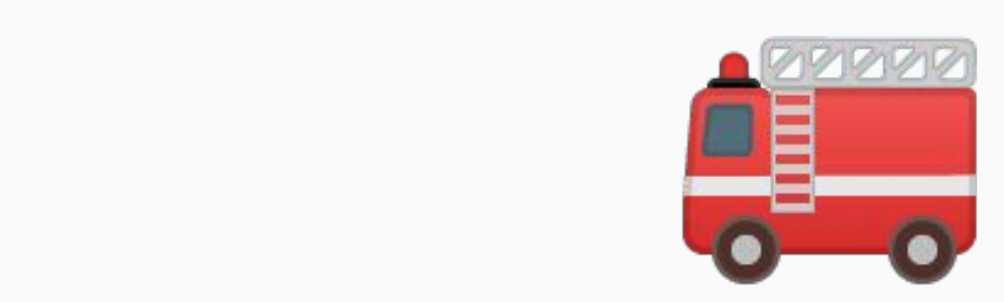

Integration Errors **※** 

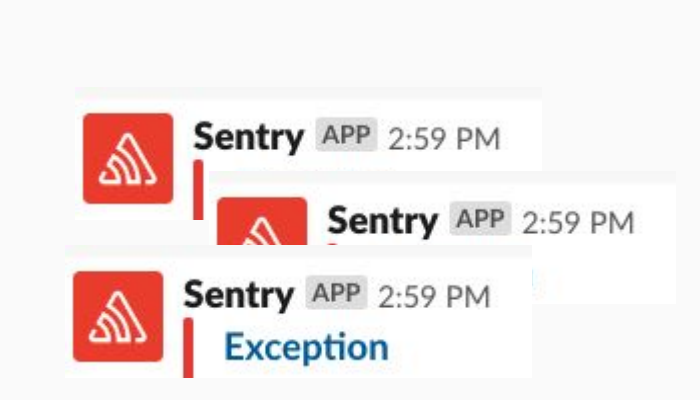

- **Client** sending fields different than what's expected
- **Frontend** receiving fields different than what's expected

Outdated documentation **■** 

- Missing endpoints
- Missing fields
- Misinformation

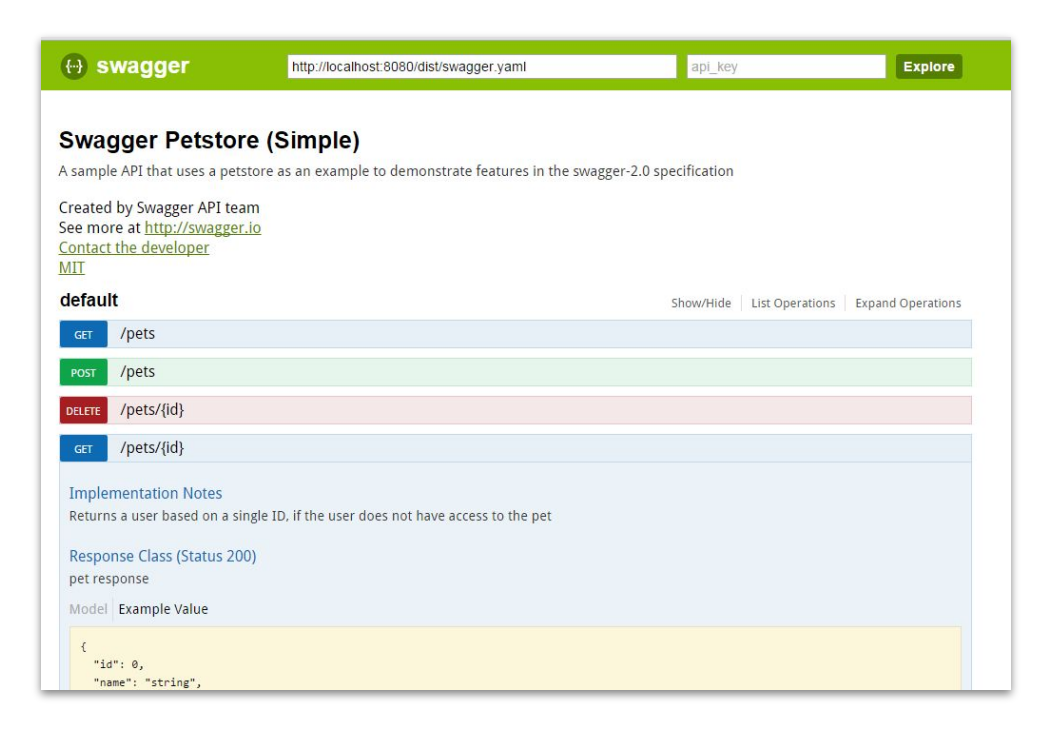

#### Hard to recreate scenarios

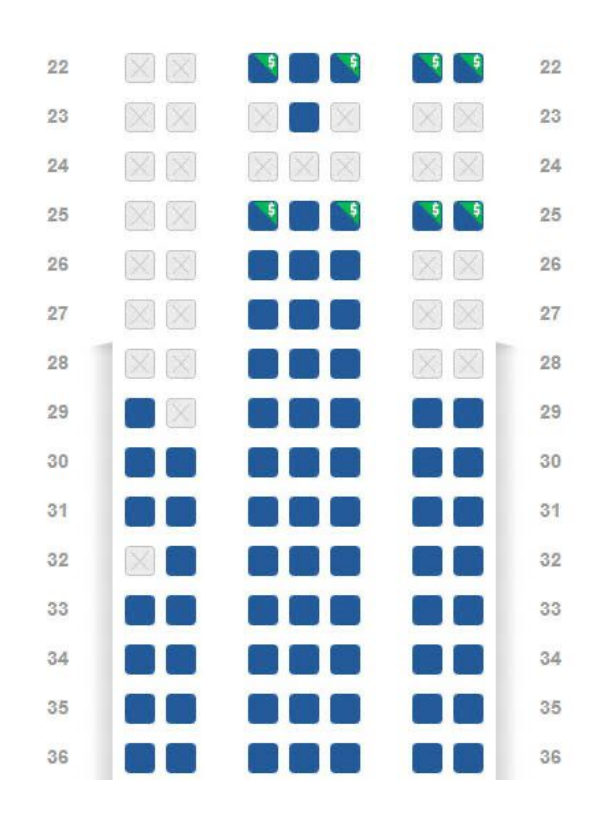

#### /reserve/:seat\_id

flight\_id?

airplane\_id? passenger\_id?

Is the airplane available?

????

17

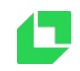

#### Hard to recreate scenarios

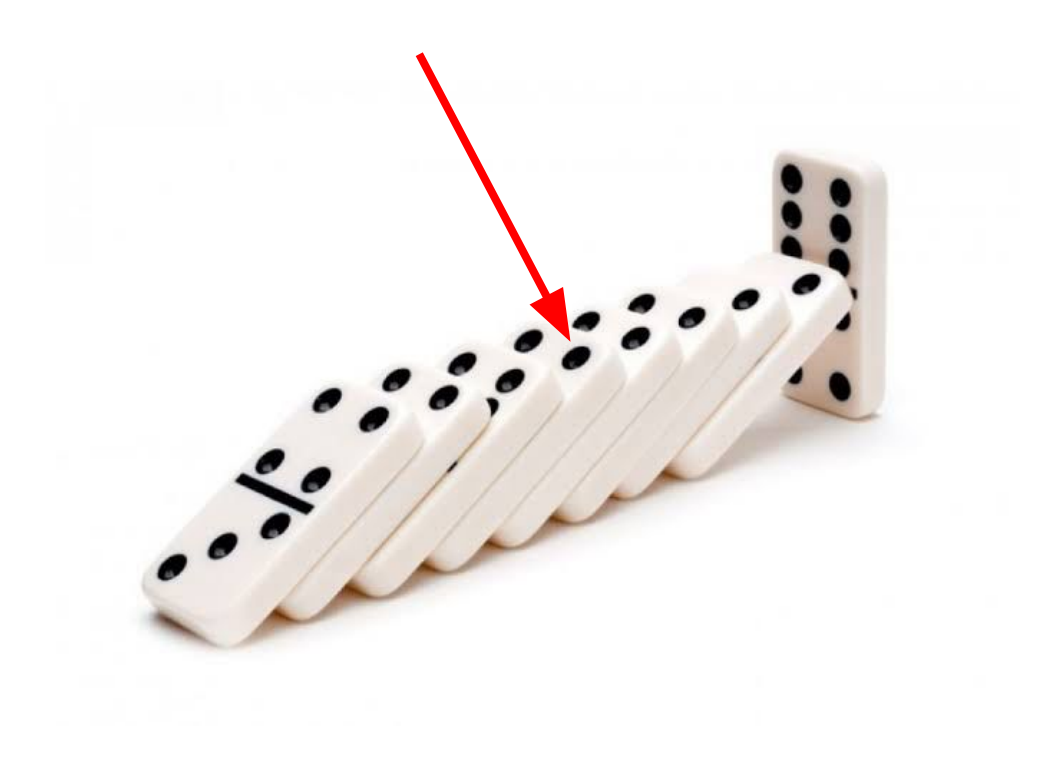

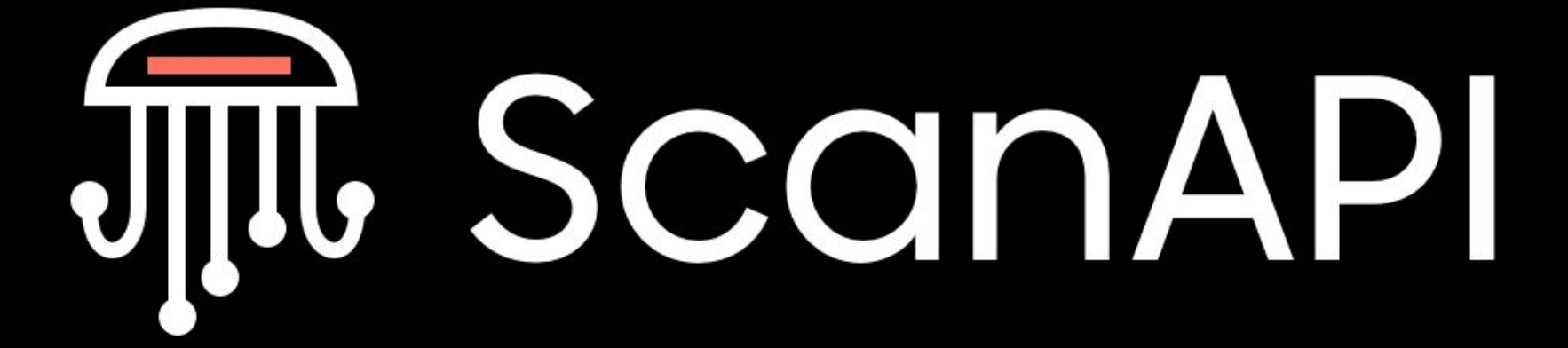

Ċ

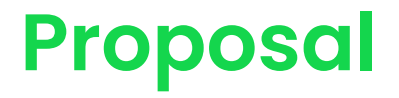

- Open Source Framework
- Written in Python
- 1. Provide a **Live Documentation**
- 2. Tool to implement **integration tests**

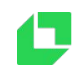

Example: PokéAPI

PokéAPI: <https://pokeapi.co>

\$ http<https://pokeapi.co/api/v2/pokemon/>

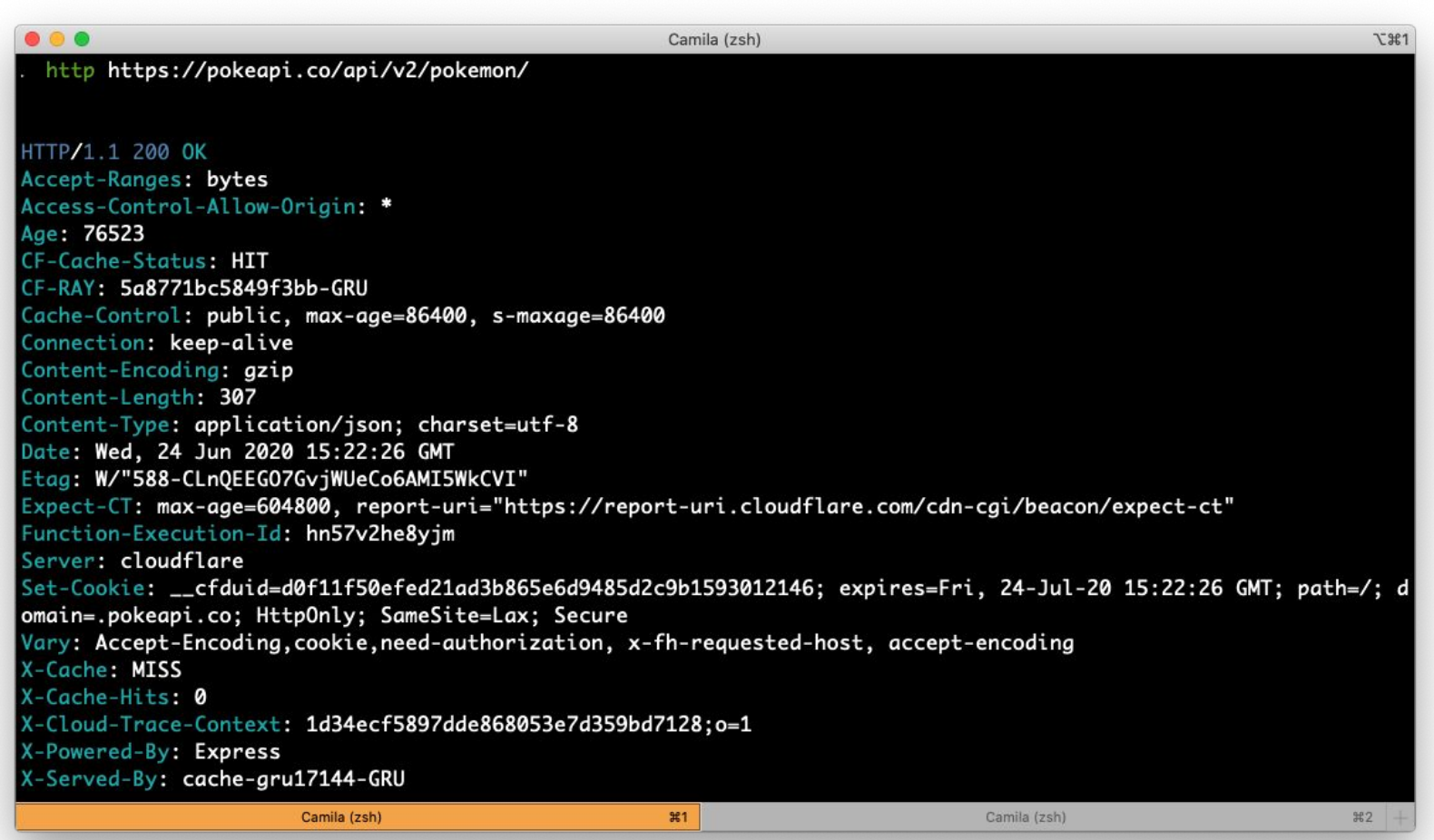

O

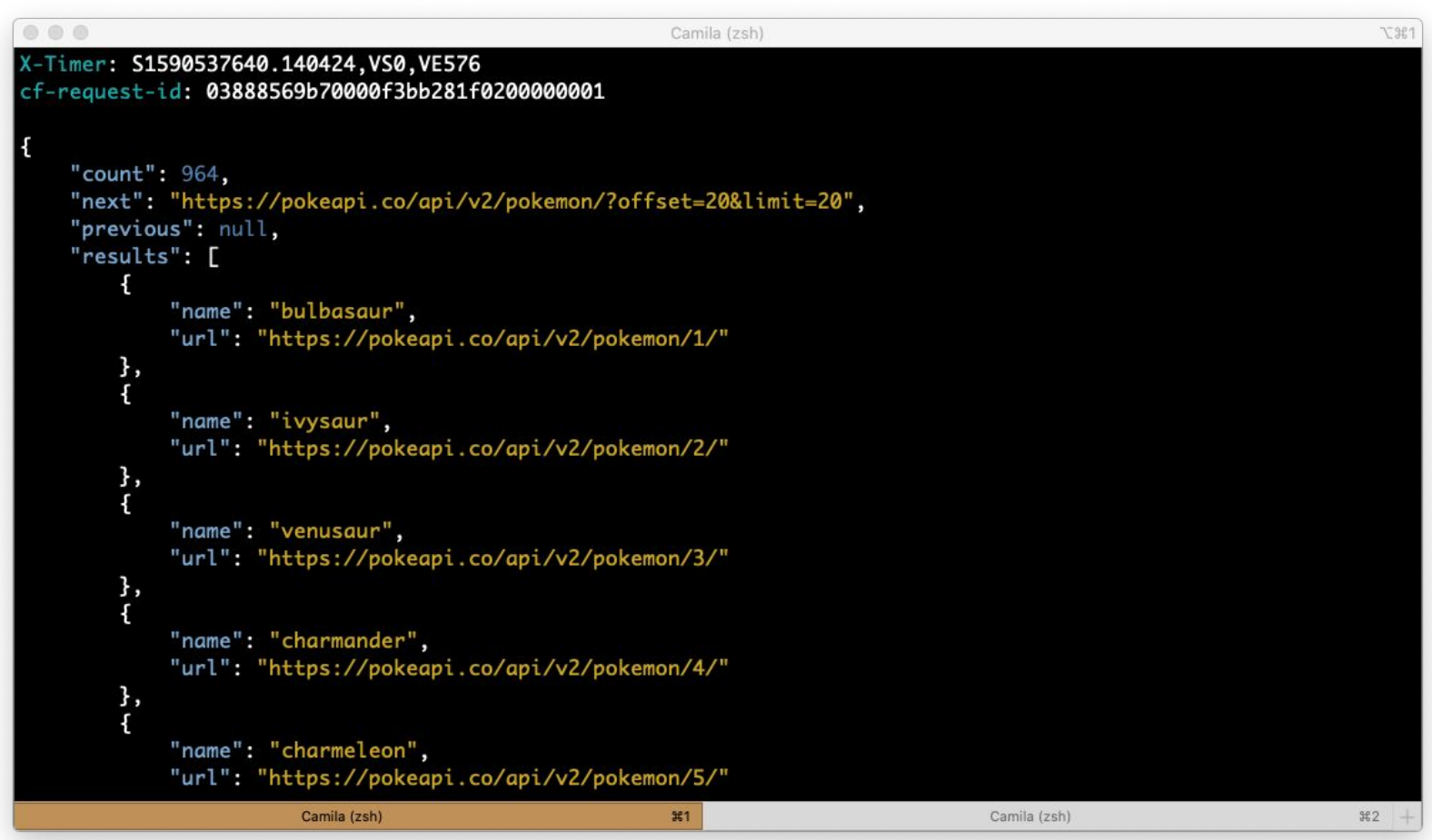

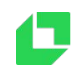

Example: PokéAPI

#### Installing: \$ pip install scanapi

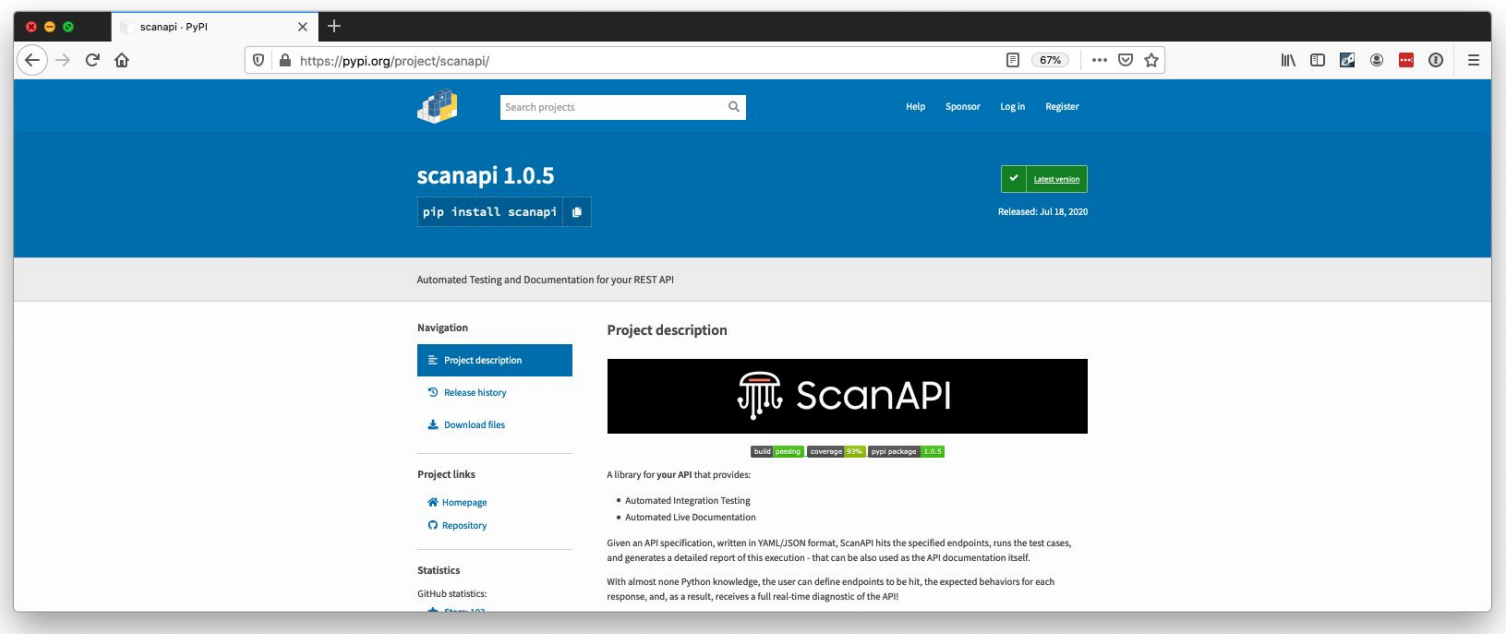

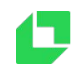

Example: PokéAPI

**# api.yaml**

**api :**

#### **endpoints :**

- **- name : pokeapi**
- **path : https://pokeapi.co/api/v2/**

 **endpoints :**

```
- name
: pokemon
```

```
 path
: pokemon
```
 **requests :**

- **- name : list\_all method : get**
- **path : /**

#### 17

#### **How does it work?**

Example: PokéAPI

Running

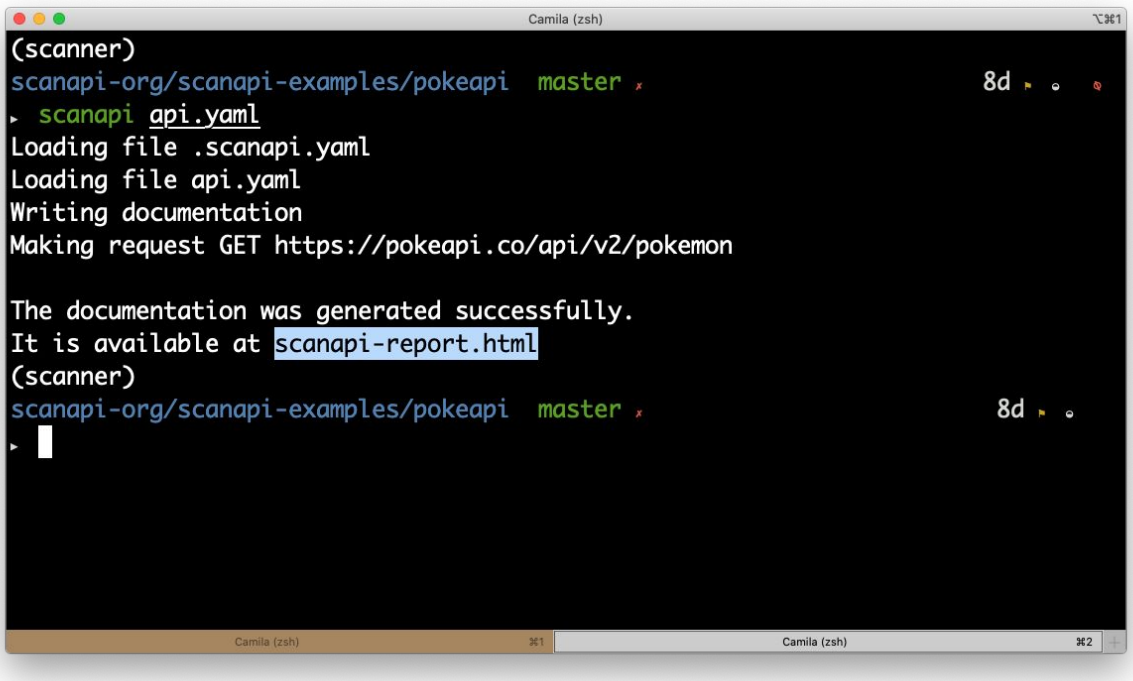

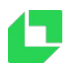

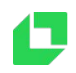

#### Documentation

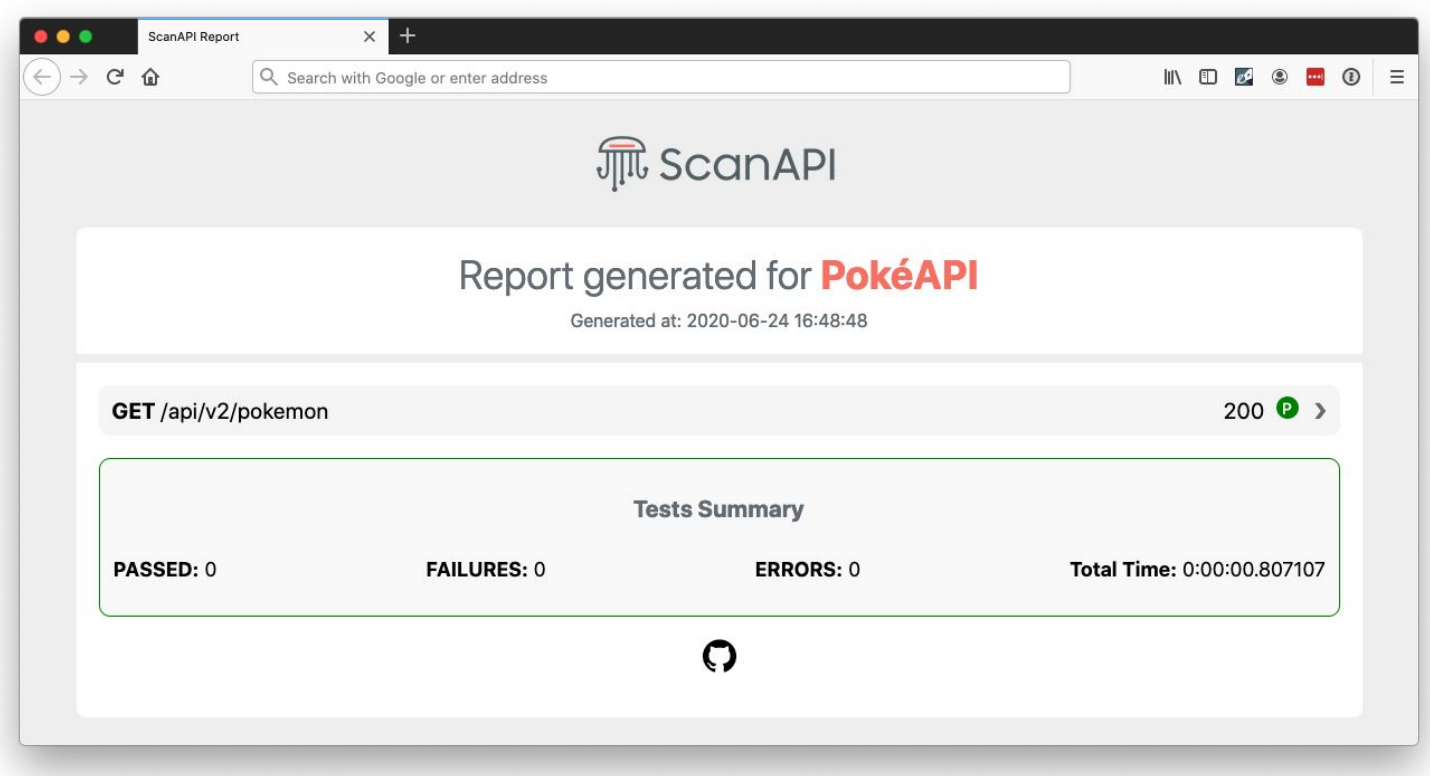

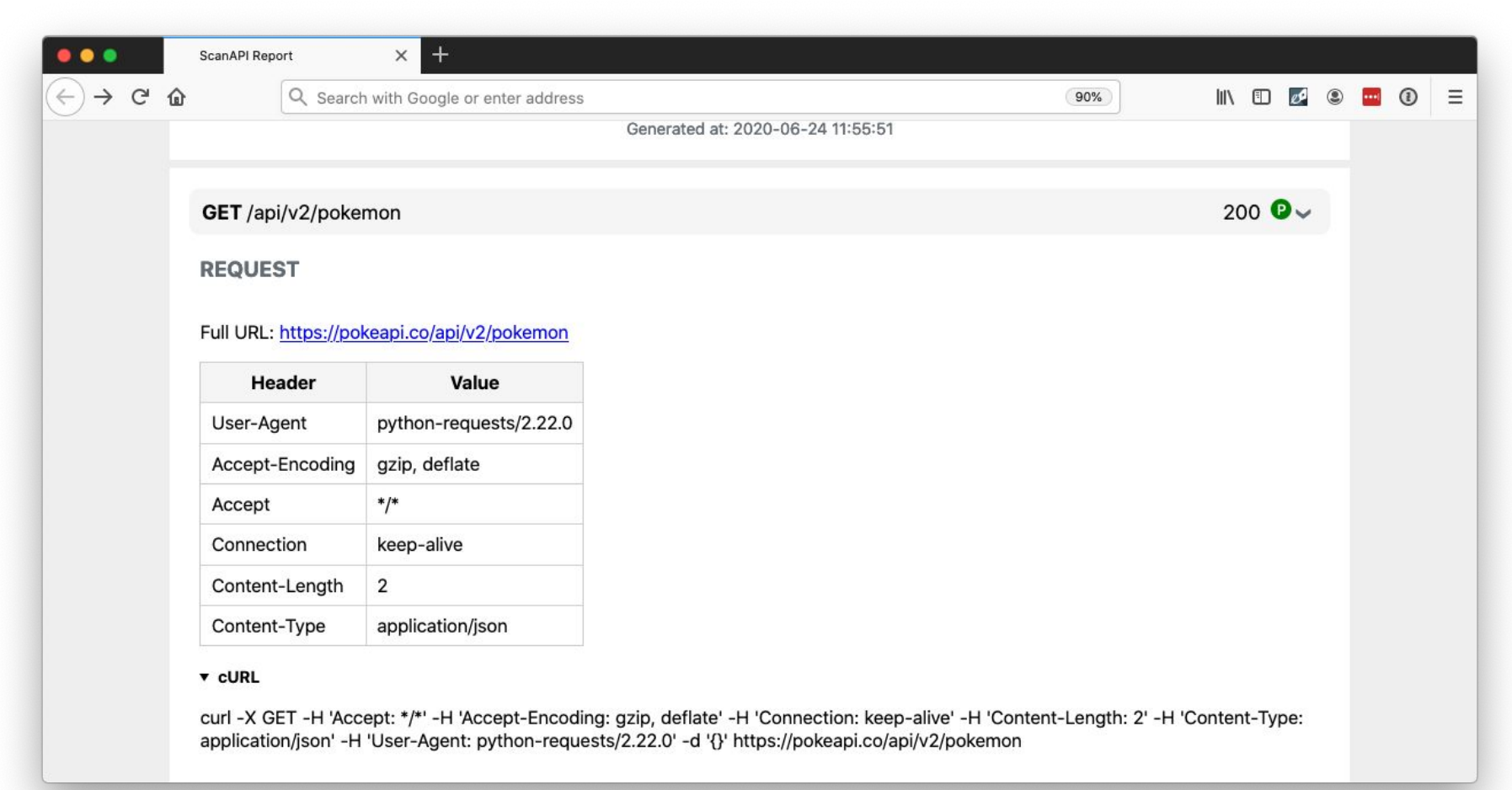

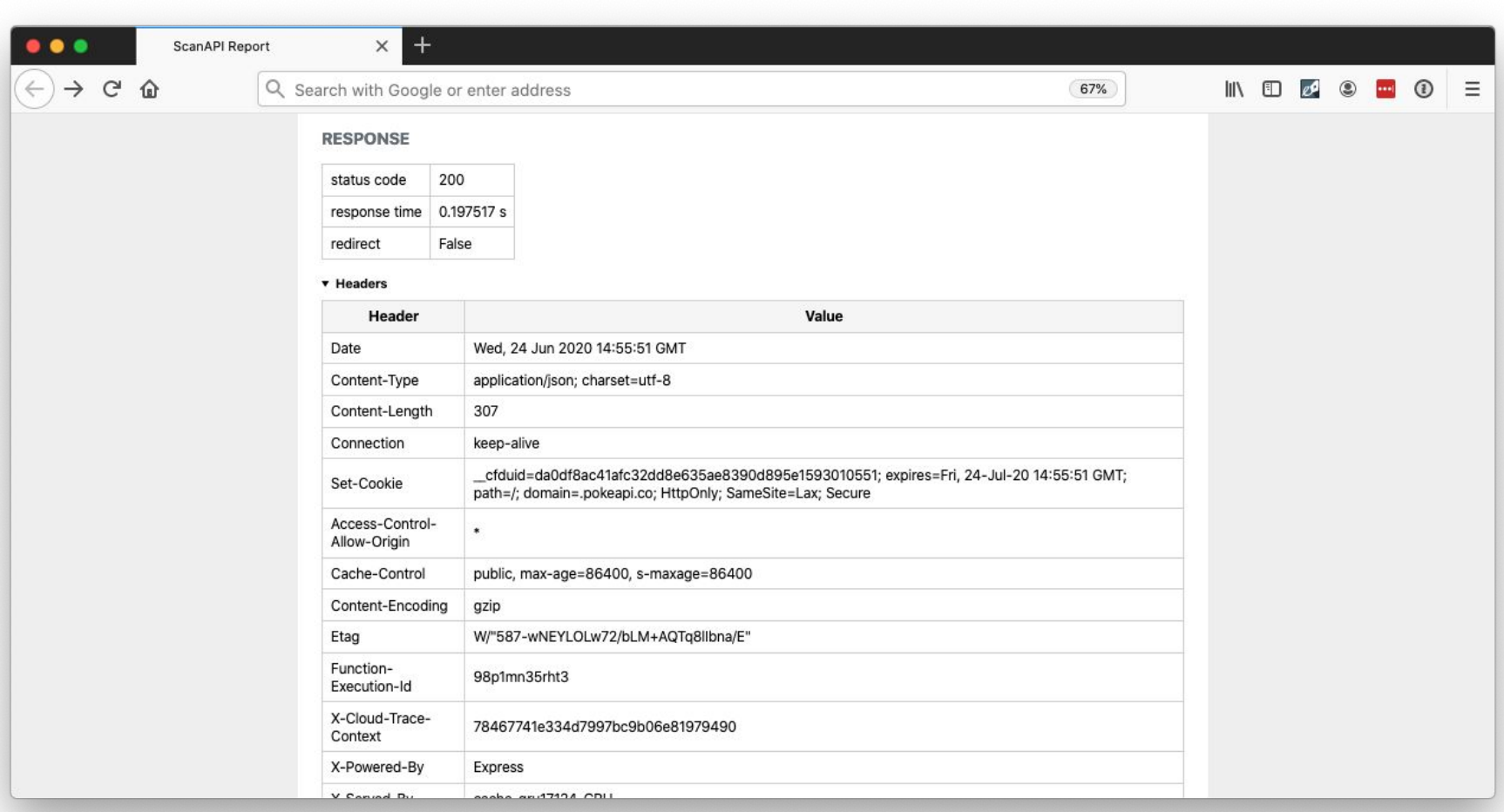

 $\times$  +  $\bullet\bullet\bullet$ **ScanAPI Report**  $\rightarrow$  C  $\hat{\omega}$ Q Search with Google or enter address  $\blacksquare$   $\blacksquare$   $\blacksquare$   $\blacksquare$   $\blacksquare$   $\blacksquare$ 67% **Seed**  $\odot$ Ξ **RESPONSE** 200 status code response time 0.197517 s redirect False ▶ Headers v Content {"count":964,"next":"https://pokeapi.co/api/v2/pokemon?offset=20&limit=20","previous":null,"results":[{"name":"bulbasaur","url":"https: //pokeapi.co/api/v2/pokemon/1/"},{"name":"ivysaur","url":"https://pokeapi.co/api/v2/pokemon/2/"},{"name":"venusaur","url":"https: //pokeapi.co/api/v2/pokemon/3/"},{"name":"charmander","url":"https://pokeapi.co/api/v2/pokemon/4/"}, {"name":"charmeleon","url":"https://pokeapi.co/api/v2/pokemon/5/"},{"name":"charizard","url":"https://pokeapi.co/api/v2/pokemon/6/"}, {"name":"squirtle","url":"https://pokeapi.co/api/v2/pokemon/7/"},{"name":"wartortle","url":"https://pokeapi.co/api/v2/pokemon/8/"}, {"name":"blastoise","url":"https://pokeapi.co/api/v2/pokemon/9/"},{"name":"caterpie","url":"https://pokeapi.co/api/v2/pokemon/10/"}, {"name":"metapod","url":"https://pokeapi.co/api/v2/pokemon/11/"},{"name":"butterfree","url":"https://pokeapi.co/api/v2/pokemon/12/"}, {"name":"weedle","url":"https://pokeapi.co/api/v2/pokemon/13/"},{"name":"kakuna","url":"https://pokeapi.co/api/v2/pokemon/14/"}, {"name":"beedrill","url":"https://pokeapi.co/api/v2/pokemon/15/"},{"name":"pidgey","url":"https://pokeapi.co/api/v2/pokemon/16/"}, {"name":"pidgeotto","url":"https://pokeapi.co/api/v2/pokemon/17/"},{"name":"pidgeot","url":"https://pokeapi.co/api/v2/pokemon/18/"}, {"name":"rattata","url":"https://pokeapi.co/api/v2/pokemon/19/"},{"name":"raticate","url":"https://pokeapi.co/api/v2/pokemon/20/"}]} **TESTS Tests Summary** PASSED: 0 **FAILURES: 0 ERRORS: 0 Total Time: 0:00:00** ဂ

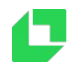

Integration tests ✅

```
...
                                       "count": 964,
                                       "next": "https://pokeapi.co/api/v2/pokemon?offset=20&limit=20",
          requests:
                                       "previous": null.
                                       "results": [
             - name: list_all
                                          \{ method: get
                                              "name": "bulbasaur",
                                              "url": "https://pokeapi.co/api/v2/pokemon/1/"
               path: /
                                          },
               tests:
                  - name: status_code_is_200
                    assert: ${{ response.status_code == 200 }}
                  - name: response_time_is_under_half_second
                    assert: ${{ response.elapsed.total_seconds() < 0.5 }}
                 - name: count_is_964
                    assert: ${{ response.json()["count"] == 964 }}
```
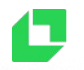

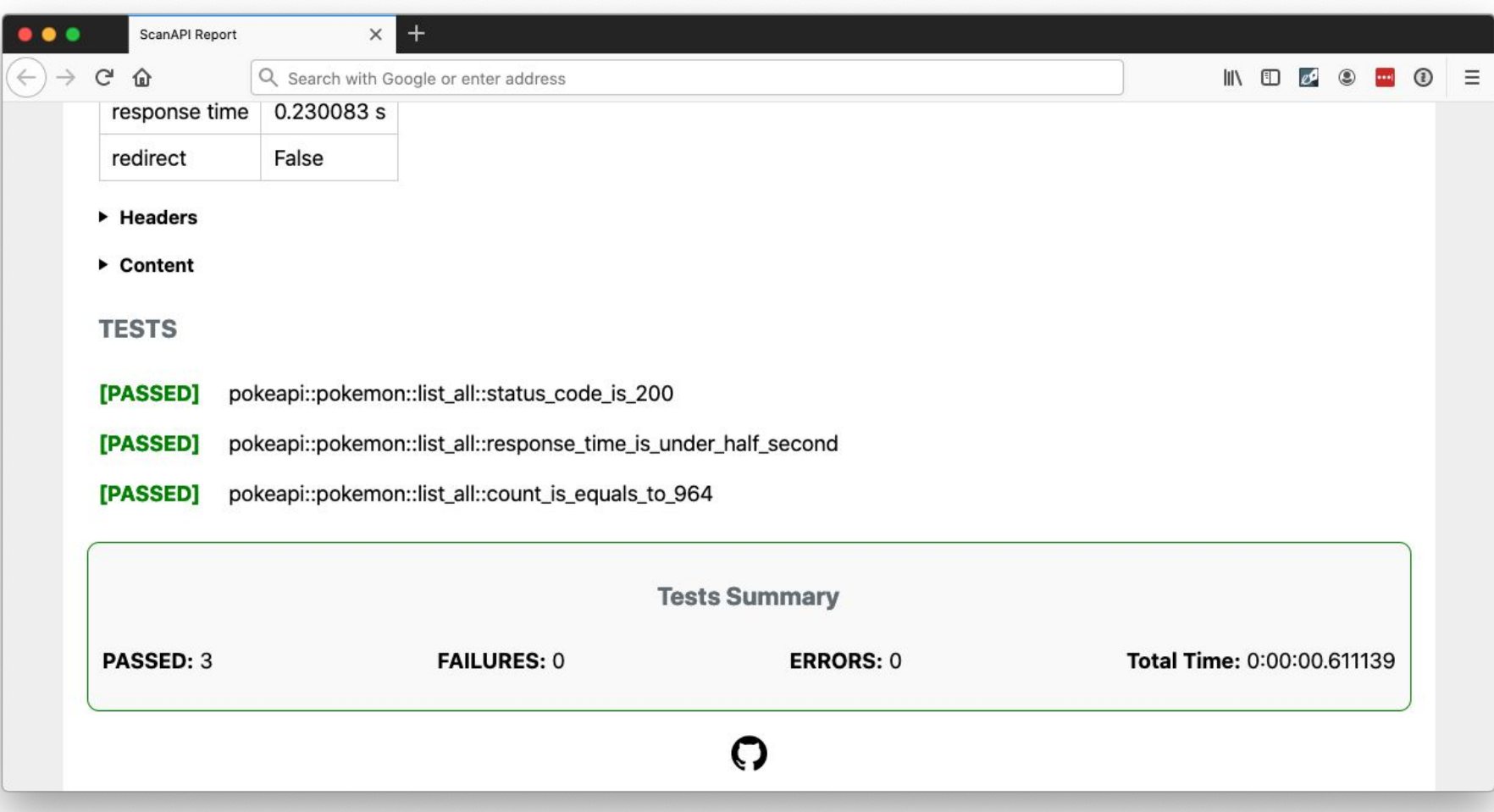

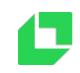

Chaining Requests  $\S$ <sup>8</sup>

- Get details of a Pokémon
- In this case, the data is "static", but it might not be.
- <https://pokeapi.co/api/v2/pokemon/bulbasaur>

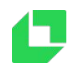

Chaining requests  $\S_0^0$ 

**requests:**

```
"count": 964,
- name: pokemon
                                       "next": "https://pokeapi.co/api/v2/pokemon?offset=20&limit=20",
                                       "previous": null,
   path: pokemon
                                       "results": [
   requests:
                                           \{"name": "bulbasaur",
     - name: list_all
                                              "url": "https://pokeapi.co/api/v2/pokemon/1/"
                                           },
       method: get
       path: /
       vars:
          pokemon_name: ${{ response.json()["results"][0]["name"] }}
        tests: ...
     - name: details
       method: get
                                            \rightarrow pokemon/${pokemon_name}
       path: ${pokemon_name}
```
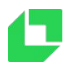

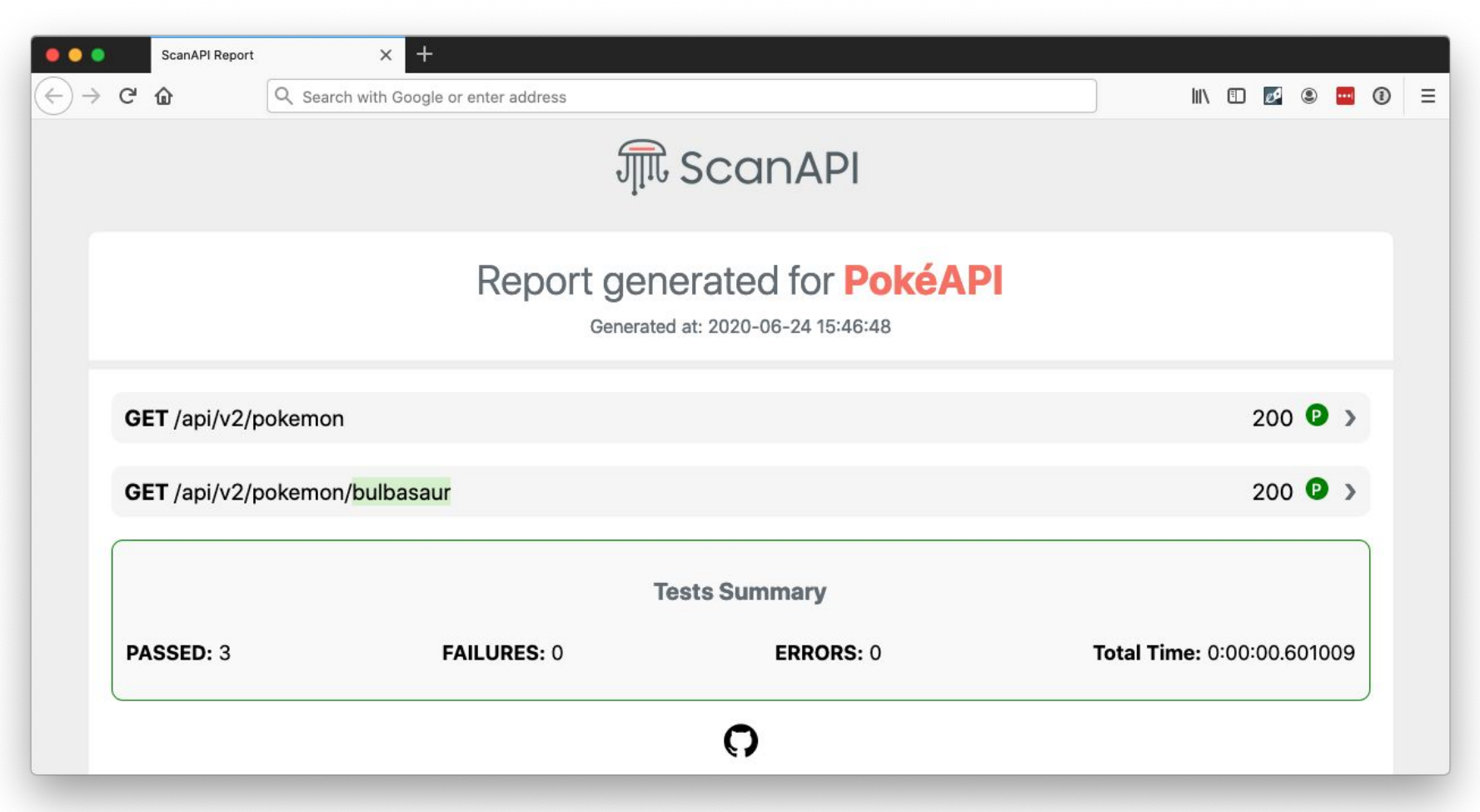

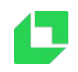

### **Adding ScanAPI to a project**

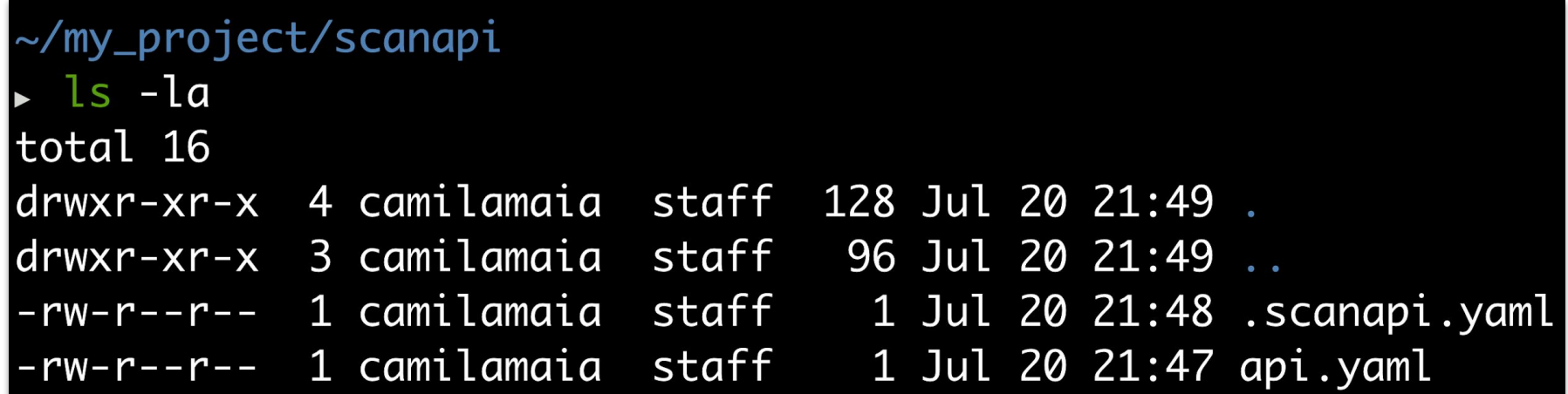

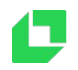

### **Adding ScanAPI to a project**

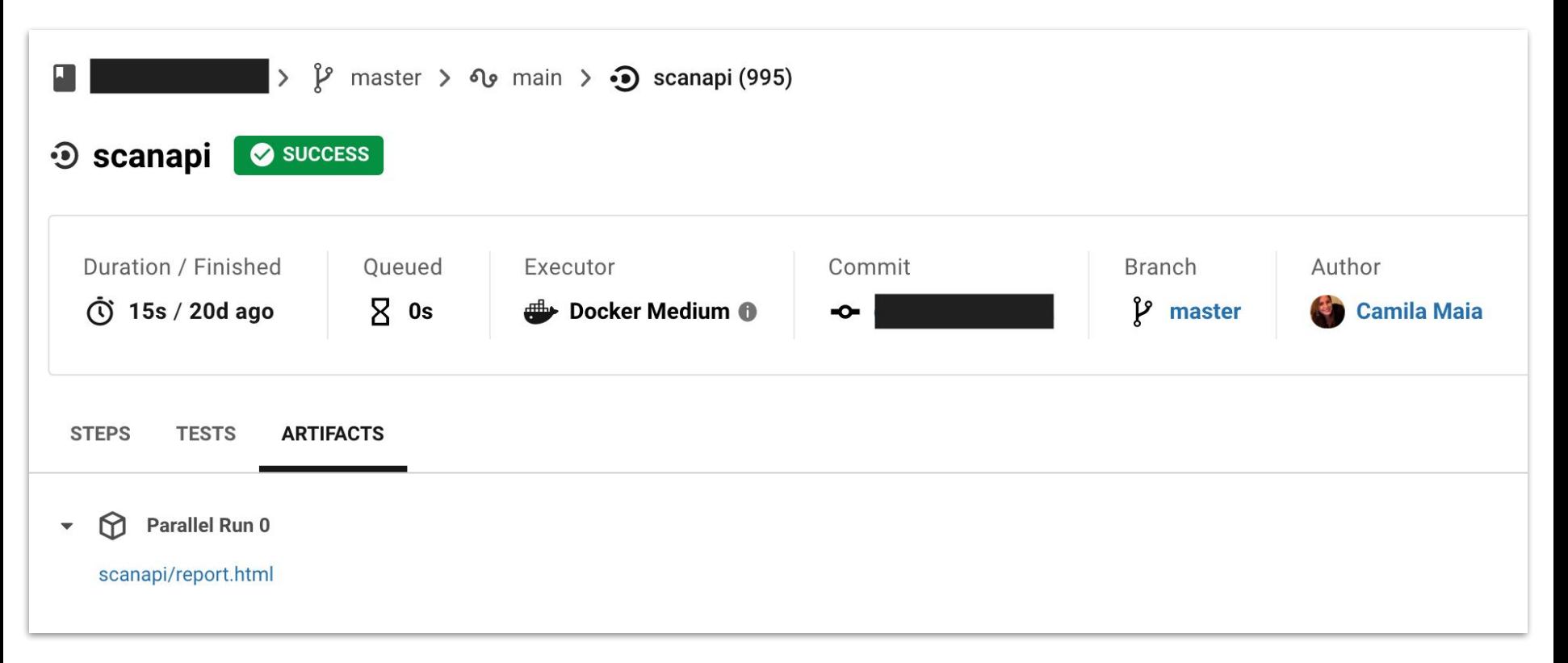

**scanapi:**

**...**

 **docker:**

 **- image:**

**camilamaia/scanapi:1.0.5**

 **steps:**

- **- checkout**
- **- run:**

 **name: Run ScanAPI**

 **command: |**

 **scanapi scanapi/api.yaml**

 **-c scanapi/.scanapi.yaml**

 **-o scanapi/report.html**

 **- store\_artifacts:**

 **path: scanapi/report.html**

#### **workflows:**

**version: 2**

**main:**

 **jobs:**

 **- scanapi:**

 **filters:**

 **branches:**

 **only:**

 **- master**

 **- build-push:**

 **name: build-push-staging**

 **env: staging**

 **requires:**

 **- scanapi**

 **filters:**

 **branches:**

 **only:**

 **- master**

And there is more

- Language-independent
- It also accepts API spec in JSON
- Environment variables
- Hide sensitive info in the report
- Multiple files API specification
- Custom templates

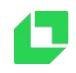

## **Can I start using it?**

#### For sure!

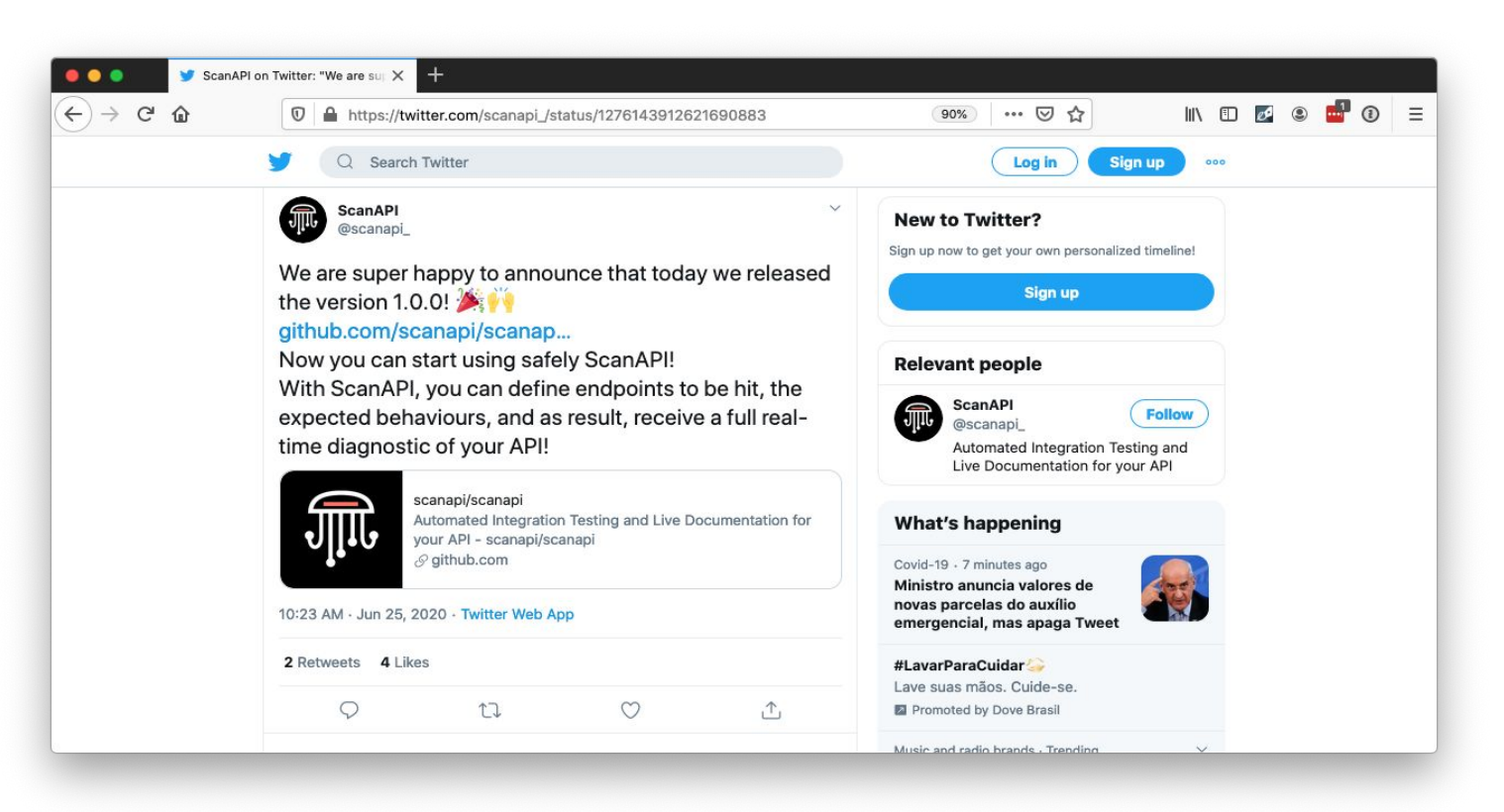

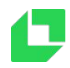

#### **scanapi.dev**

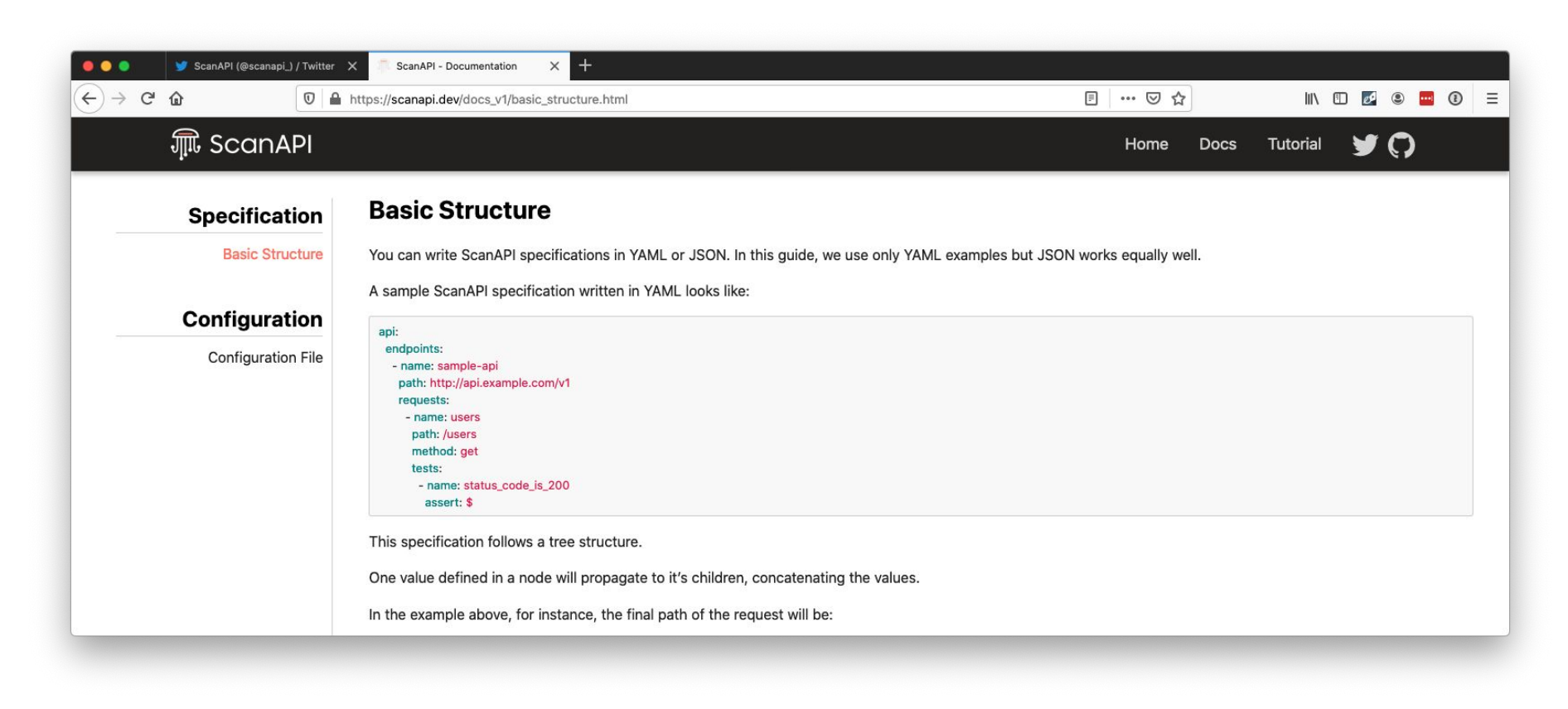

#### **Next Steps**

What about the future?  $\bigcirc$ 

- Missing HTTP methods (current: GET, POST, PUT, PATCH, DELETE)
- JSON visualization
- Docs + Tutorials
- Website improvements
- GitHub Action

And what if….

- OpenAPI

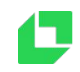

### **Why to contribute?**

Join us!

- Backend, frontend, automation, design
- "Pure Python"
- Understand how a lib works
- Test coverage > 90%
- Issues with labels i.e: good first issue

# **Why to contribute?**

 $\bullet\bullet\bullet$ 

#### Join us!

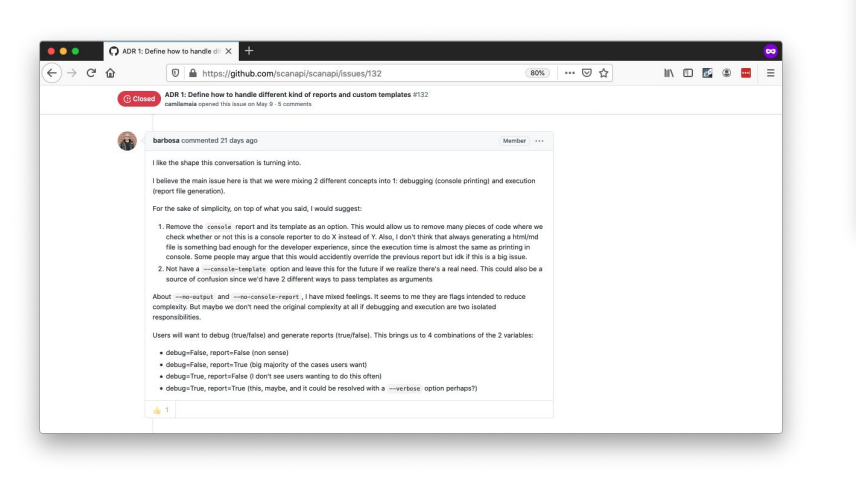

#### [How Open Source Changed My Life with Max Stoiber](https://www.youtube.com/watch?v=ifq3xhik8tE)

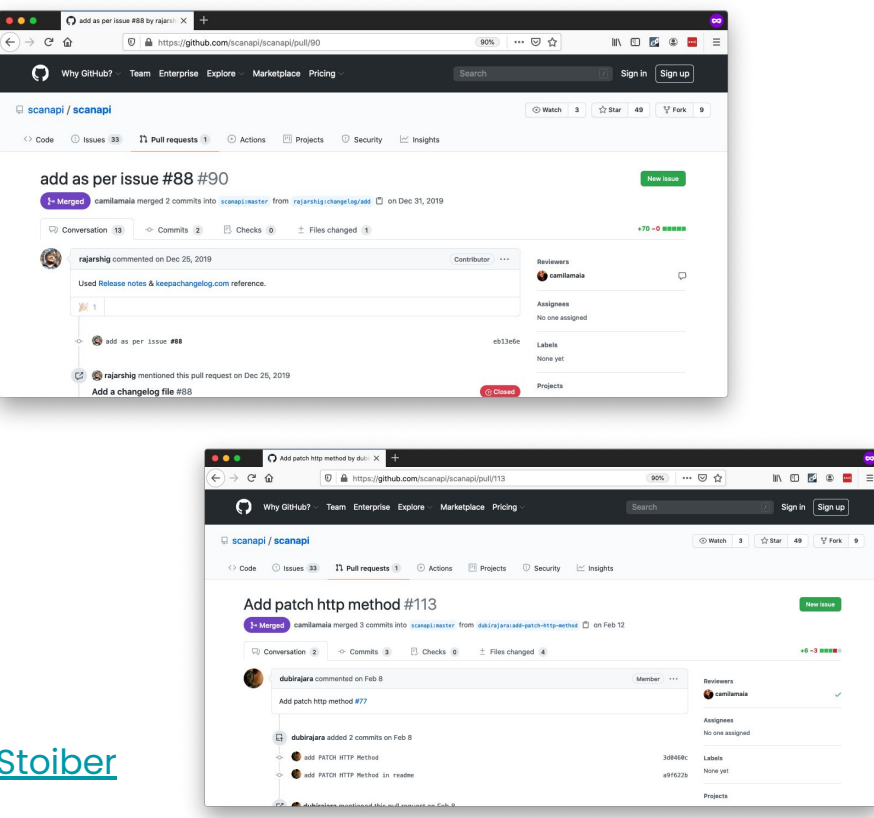

i.

# **Sprint Session**

#### What is a "Sprint"?

Most open source software development happens on the web and developers usually communicate online only when working on projects. This usually works out fine, but the lack of live meetings can sometimes be a limiting factor in making good progress.

For this reason, a form of impromptu coding meetups called "sprints" or "hackathons" (outside the Python community, the term "hackathon" is more common) were initiated, where developers interested in a project can get together for a short period of time to make quick progress. Since conferences provide the perfect occasion to meet, sprints are made part of the conference program.

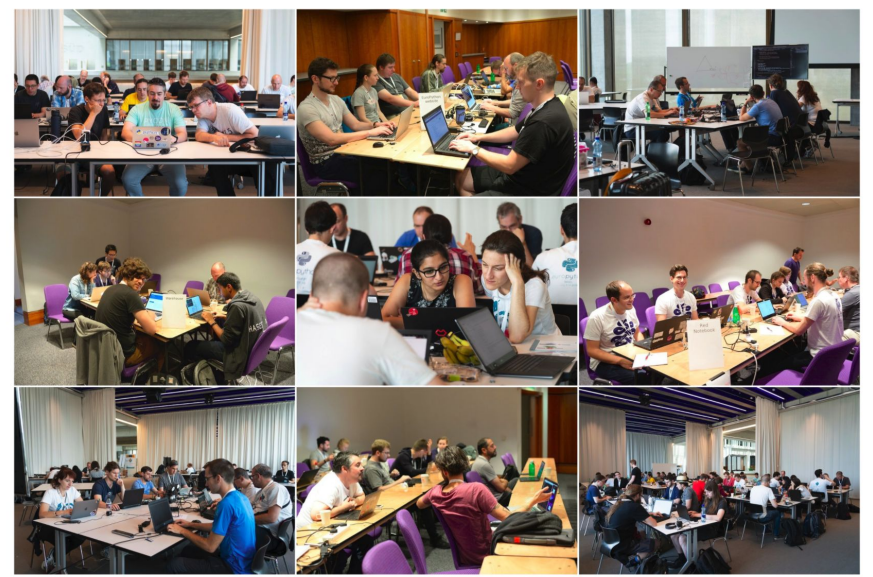

Pictures of sprints from EuroPython 2018 and 2019 (in-person events)

- Sprint session on this weekend - July 25th and 26th (free!)

#sprint-scanapi [More information](https://ep2020.europython.eu/registration/buy-tickets/)

# **github.com/scanapi** ⭐

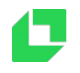

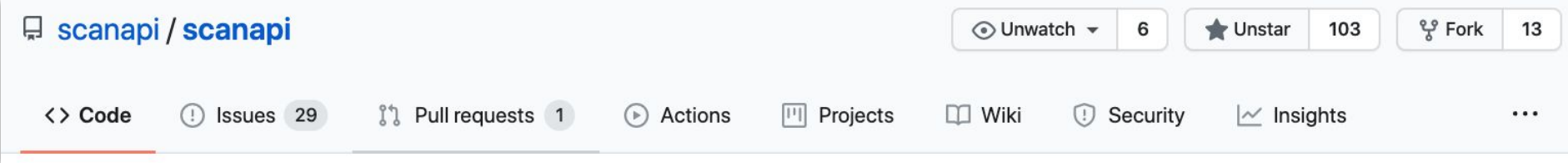

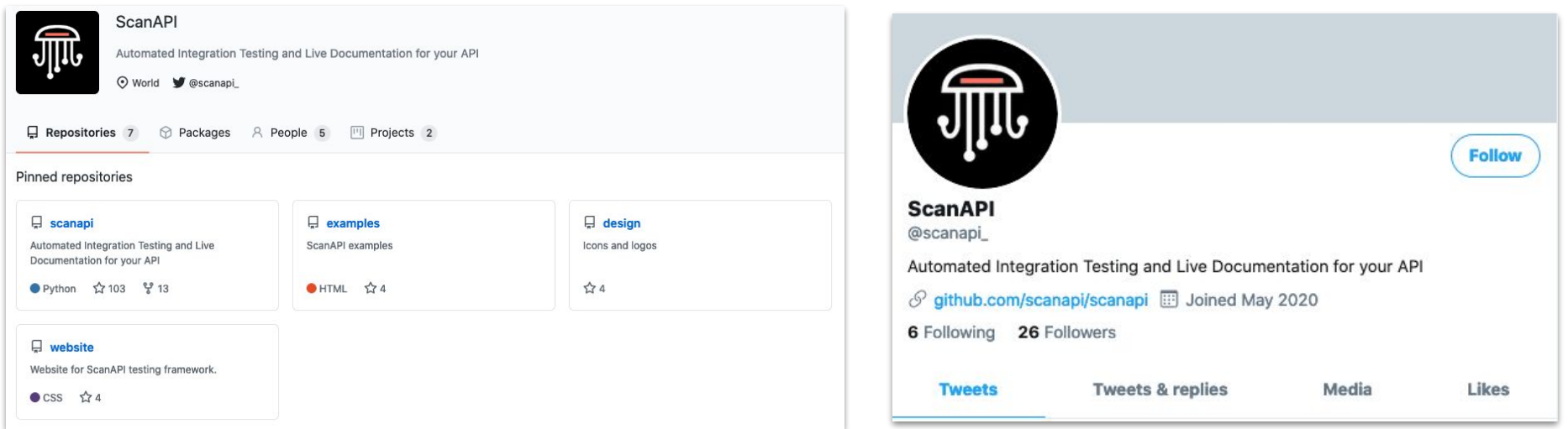

### **We are hiring!**

Loadsmart

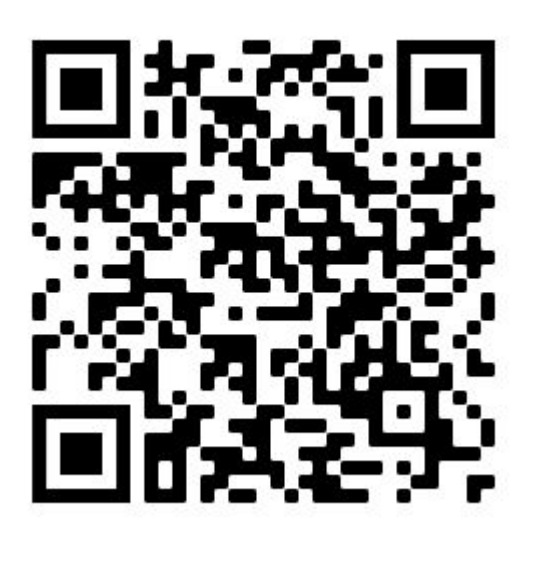

**[Direct Link](https://jobs.lever.co/loadsmart?lever-via=9OXzM8ex7X)** 

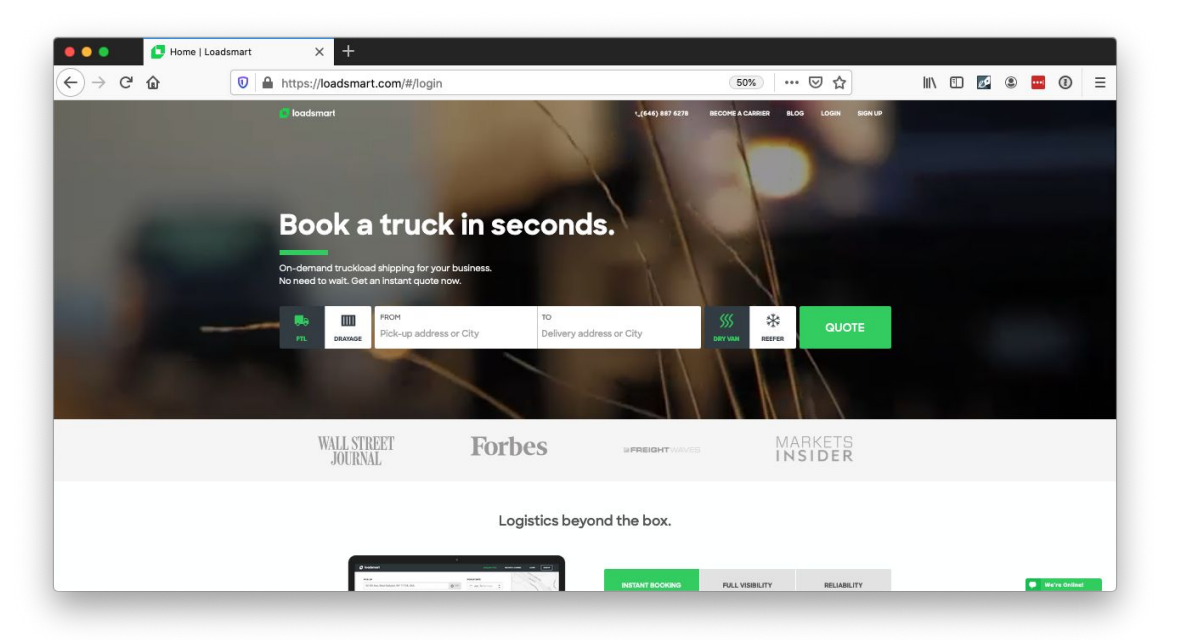

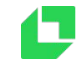

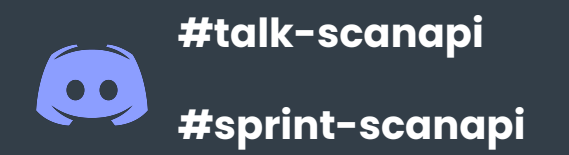

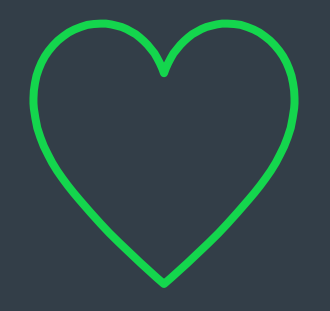

#### **THANK YOU**

![](_page_38_Picture_3.jpeg)

![](_page_38_Picture_4.jpeg)